## 查詢傳譯員要求的狀況

本步驟指南只提供一般指引,概述關於利用綜合法院案件管理系統查詢傳譯員要求的狀況所需的一般 程序,當中的截圖只用作一般說明,未必特指某案件/文件。

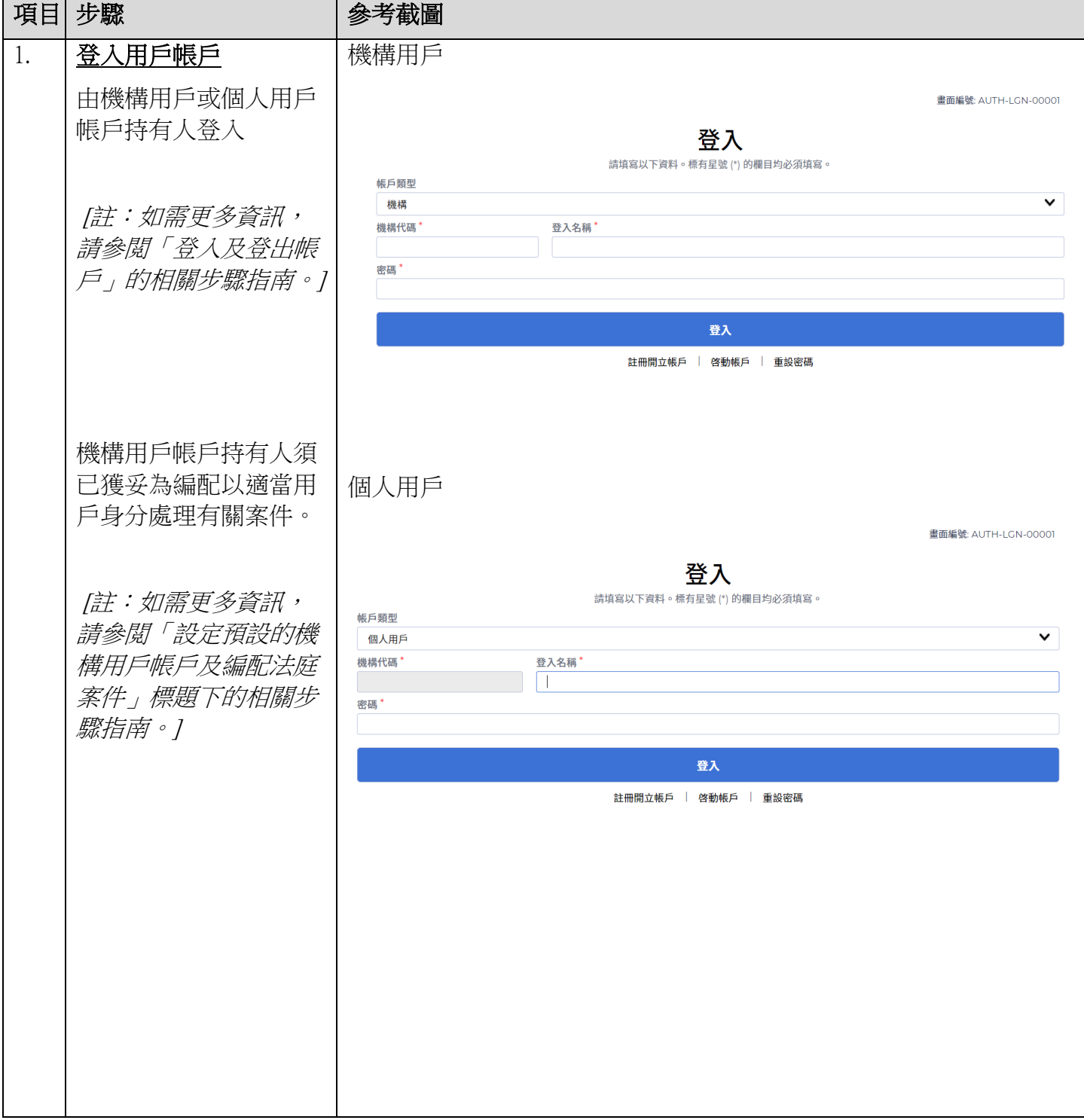

司法機構(2022年11月版) 第 2 日には 1 日には 1 日には 2022 年 11 月版) または 1 日には 1 日には 2 日には 1 日には 1 日には 1 日には 1 日には 1 日には 1 日には 1 日には

步驟指南 -「查詢傳譯員要求的狀況」

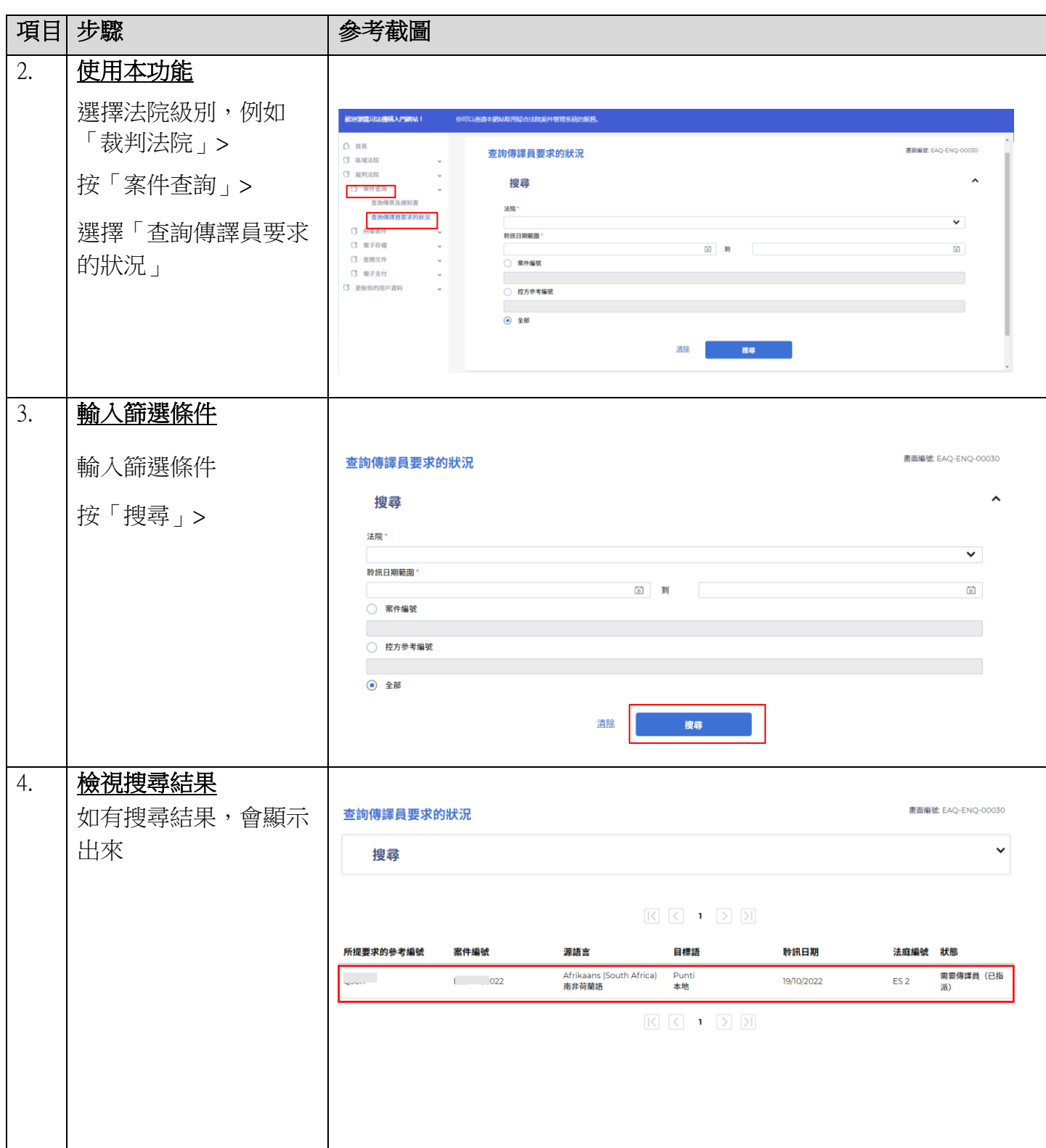

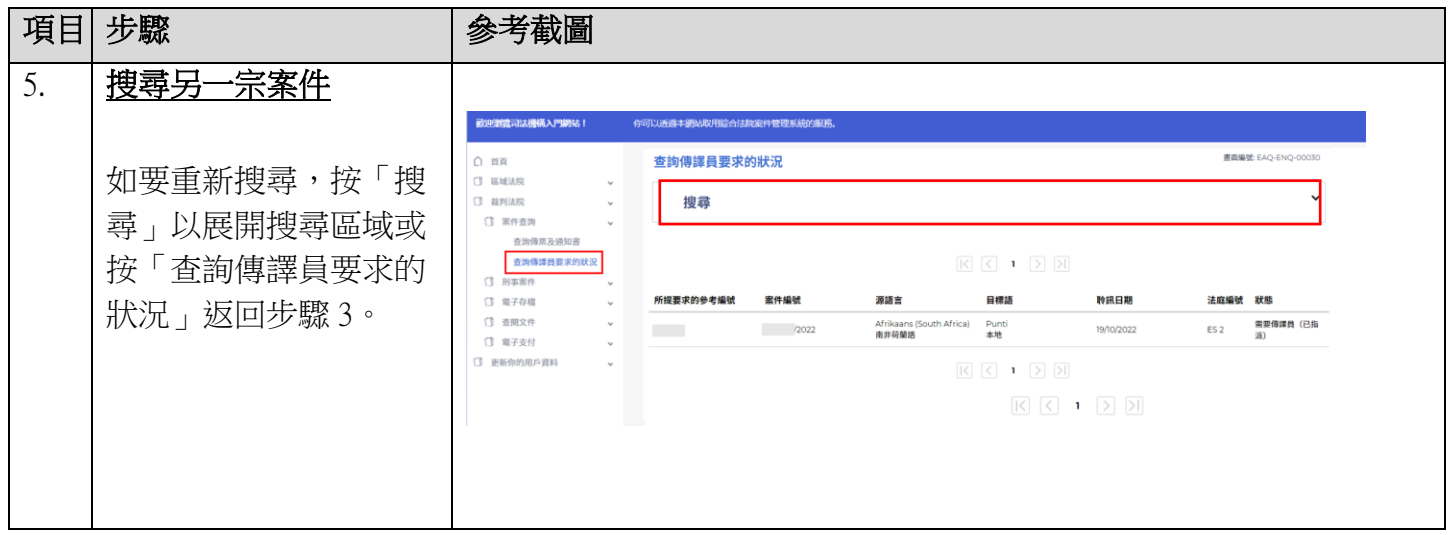